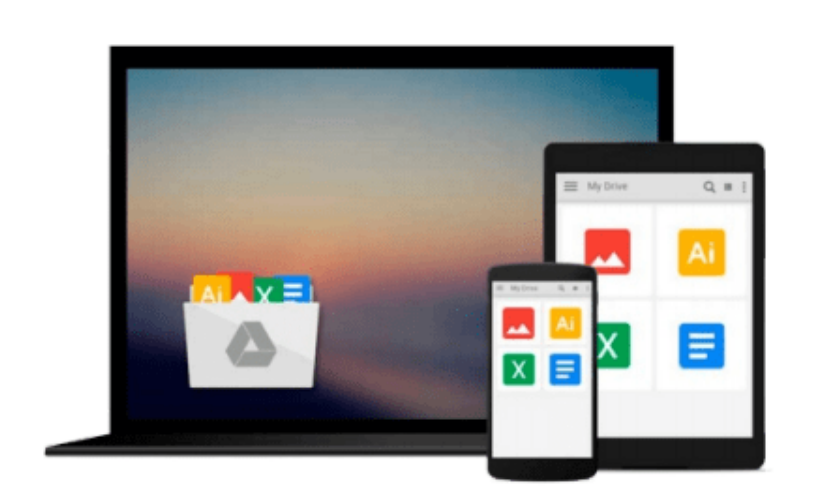

 $\sim$ 

# **Using Computers in the Law Office (with Premium Web Site Printed Access Card) (West Legal Studies)**

*Matthew S. Cornick*

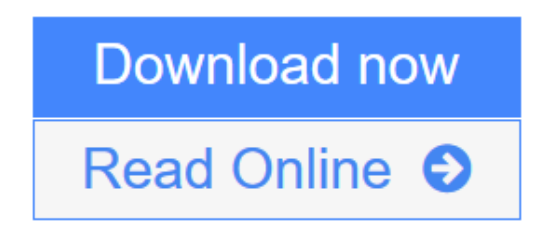

[Click here](http://youkof.club/go/read.php?id=1285189590) if your download doesn"t start automatically

### **Using Computers in the Law Office (with Premium Web Site Printed Access Card) (West Legal Studies)**

Matthew S. Cornick

#### **Using Computers in the Law Office (with Premium Web Site Printed Access Card) (West Legal Studies)** Matthew S. Cornick

Focusing on how computers can make paralegals and legal professionals more productive on the job, this updated Seventh Edition of the #1 book on the market offers comprehensive treatment of computer concepts, including coverage of both basic software programs like Word, Excel, and PowerPoint, to more advanced applications using AbacusLaw, CaseMap, Clio, DiscoverFY, HotDocs, Tabs3, TimeMap, and TrialDirector. Real-life examples, pertinent tutorials, ethical considerations, and up-to-date coverage of the most popular software used in all types of legal organizations help readers develop key knowledge and skills. Each topic is presented in a clear and organized manner and includes examples of how the software is actually used on the job. The detailed Hands-on Exercises include Basic, Intermediate, and Advaned assignments to allow for a variety of skill levels. These extensive exercises allow readers to apply their knowledge and practice using computers to complete realistic legal work.This edition reflects the ever-changing rules and decisions affecting the legal process (gathering evidence, managing files, filing with courts, working on electronic copyright issues, presenting exhibits, billing, etc.) and covers the most up-to-date technology available to help paralegals comply to new rules and better handle complex records and files.

**L** [Download](http://youkof.club/go/read.php?id=1285189590) [Using Computers in the Law Office \(with Premium Web Sit ...pdf](http://youkof.club/go/read.php?id=1285189590))

**[Read Online](http://youkof.club/go/read.php?id=1285189590)** [Using Computers in the Law Office \(with Premium Web S ...pdf](http://youkof.club/go/read.php?id=1285189590))

**Download and Read Free Online Using Computers in the Law Office (with Premium Web Site Printed Access Card) (West Legal Studies) Matthew S. Cornick**

#### **Download and Read Free Online Using Computers in the Law Office (with Premium Web Site Printed Access Card) (West Legal Studies) Matthew S. Cornick**

#### **From reader reviews:**

#### **Carmela Randle:**

The book Using Computers in the Law Office (with Premium Web Site Printed Access Card) (West Legal Studies) can give more knowledge and information about everything you want. So just why must we leave the great thing like a book Using Computers in the Law Office (with Premium Web Site Printed Access Card) (West Legal Studies)? Wide variety you have a different opinion about e-book. But one aim that will book can give many facts for us. It is absolutely suitable. Right now, try to closer along with your book. Knowledge or details that you take for that, you could give for each other; it is possible to share all of these. Book Using Computers in the Law Office (with Premium Web Site Printed Access Card) (West Legal Studies) has simple shape but you know: it has great and large function for you. You can appear the enormous world by available and read a book. So it is very wonderful.

#### **Charles Anderson:**

A lot of people always spent their very own free time to vacation or maybe go to the outside with them family members or their friend. Were you aware? Many a lot of people spent they will free time just watching TV, or maybe playing video games all day long. If you would like try to find a new activity here is look different you can read some sort of book. It is really fun in your case. If you enjoy the book that you just read you can spent 24 hours a day to reading a publication. The book Using Computers in the Law Office (with Premium Web Site Printed Access Card) (West Legal Studies) it is very good to read. There are a lot of individuals who recommended this book. We were holding enjoying reading this book. In the event you did not have enough space to deliver this book you can buy typically the e-book. You can m0ore effortlessly to read this book through your smart phone. The price is not very costly but this book provides high quality.

#### **Kathryn Hill:**

Are you kind of hectic person, only have 10 or maybe 15 minute in your moment to upgrading your mind talent or thinking skill even analytical thinking? Then you are experiencing problem with the book when compared with can satisfy your short period of time to read it because this time you only find e-book that need more time to be study. Using Computers in the Law Office (with Premium Web Site Printed Access Card) (West Legal Studies) can be your answer given it can be read by you actually who have those short spare time problems.

#### **Ricardo Huddle:**

Don't be worry should you be afraid that this book will probably filled the space in your house, you could have it in e-book way, more simple and reachable. This particular Using Computers in the Law Office (with Premium Web Site Printed Access Card) (West Legal Studies) can give you a lot of buddies because by you looking at this one book you have point that they don't and make anyone more like an interesting person. This particular book can be one of one step for you to get success. This e-book offer you information that

maybe your friend doesn't know, by knowing more than various other make you to be great persons. So , why hesitate? We should have Using Computers in the Law Office (with Premium Web Site Printed Access Card) (West Legal Studies).

### **Download and Read Online Using Computers in the Law Office (with Premium Web Site Printed Access Card) (West Legal Studies) Matthew S. Cornick #UN1G54TC6Z0**

## **Read Using Computers in the Law Office (with Premium Web Site Printed Access Card) (West Legal Studies) by Matthew S. Cornick for online ebook**

Using Computers in the Law Office (with Premium Web Site Printed Access Card) (West Legal Studies) by Matthew S. Cornick Free PDF d0wnl0ad, audio books, books to read, good books to read, cheap books, good books, online books, books online, book reviews epub, read books online, books to read online, online library, greatbooks to read, PDF best books to read, top books to read Using Computers in the Law Office (with Premium Web Site Printed Access Card) (West Legal Studies) by Matthew S. Cornick books to read online.

### **Online Using Computers in the Law Office (with Premium Web Site Printed Access Card) (West Legal Studies) by Matthew S. Cornick ebook PDF download**

**Using Computers in the Law Office (with Premium Web Site Printed Access Card) (West Legal Studies) by Matthew S. Cornick Doc**

**Using Computers in the Law Office (with Premium Web Site Printed Access Card) (West Legal Studies) by Matthew S. Cornick Mobipocket**

**Using Computers in the Law Office (with Premium Web Site Printed Access Card) (West Legal Studies) by Matthew S. Cornick EPub**